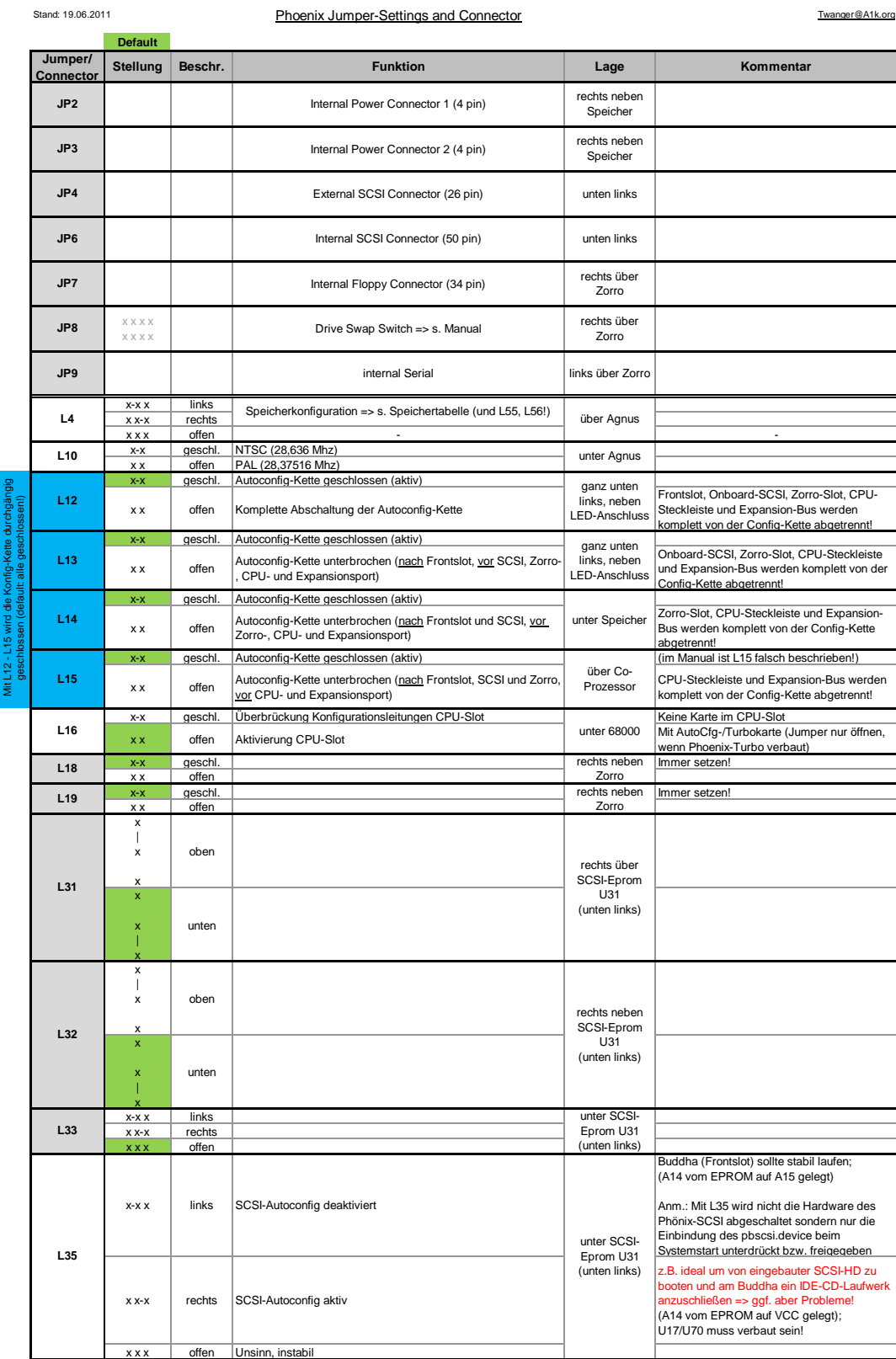

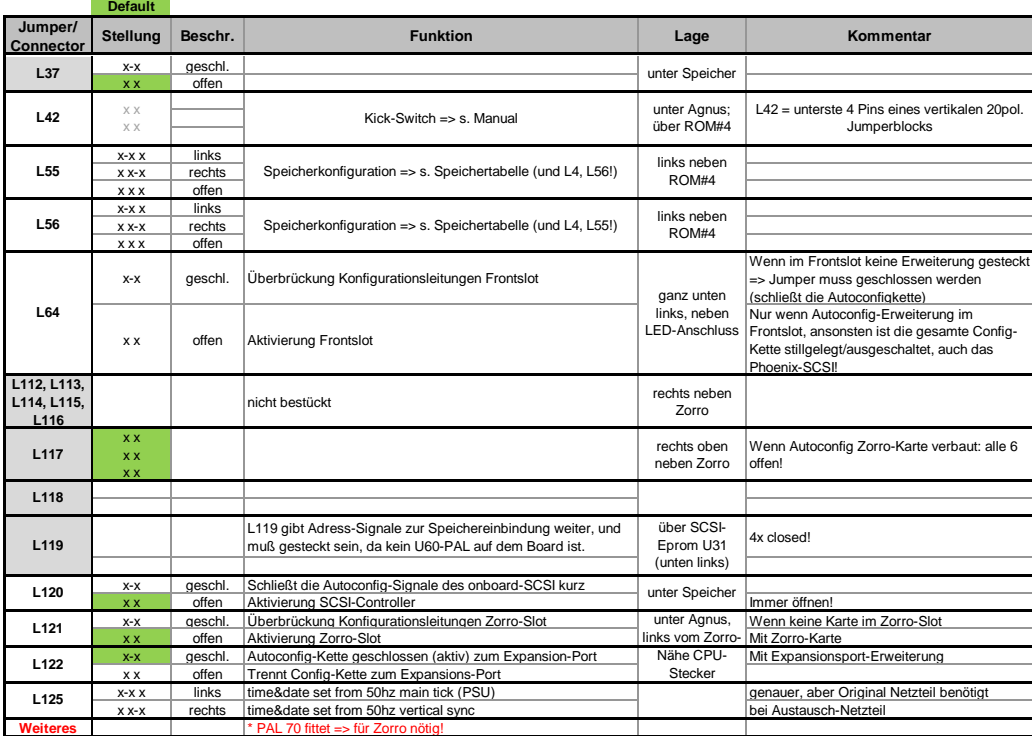

Default-Jumpersettings "Phoenix-AutoConfig-Kette"<br>(Keine an-/aufgesteckten Autoconfig-Erweiterungen) 

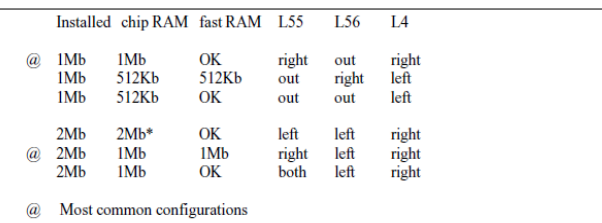

 $*$  Gives 2Mb of contiguous RAM. from address 0. Although the OS configures it all as chip RAM, the Amiga will crash when the Obese Agnus attempts to address the second megabyte; the Super Obese Agnus should address this